## **Azure IoT カメラ接続-QR認識デモ**

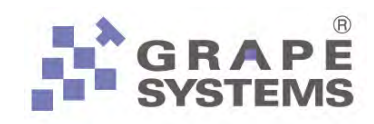

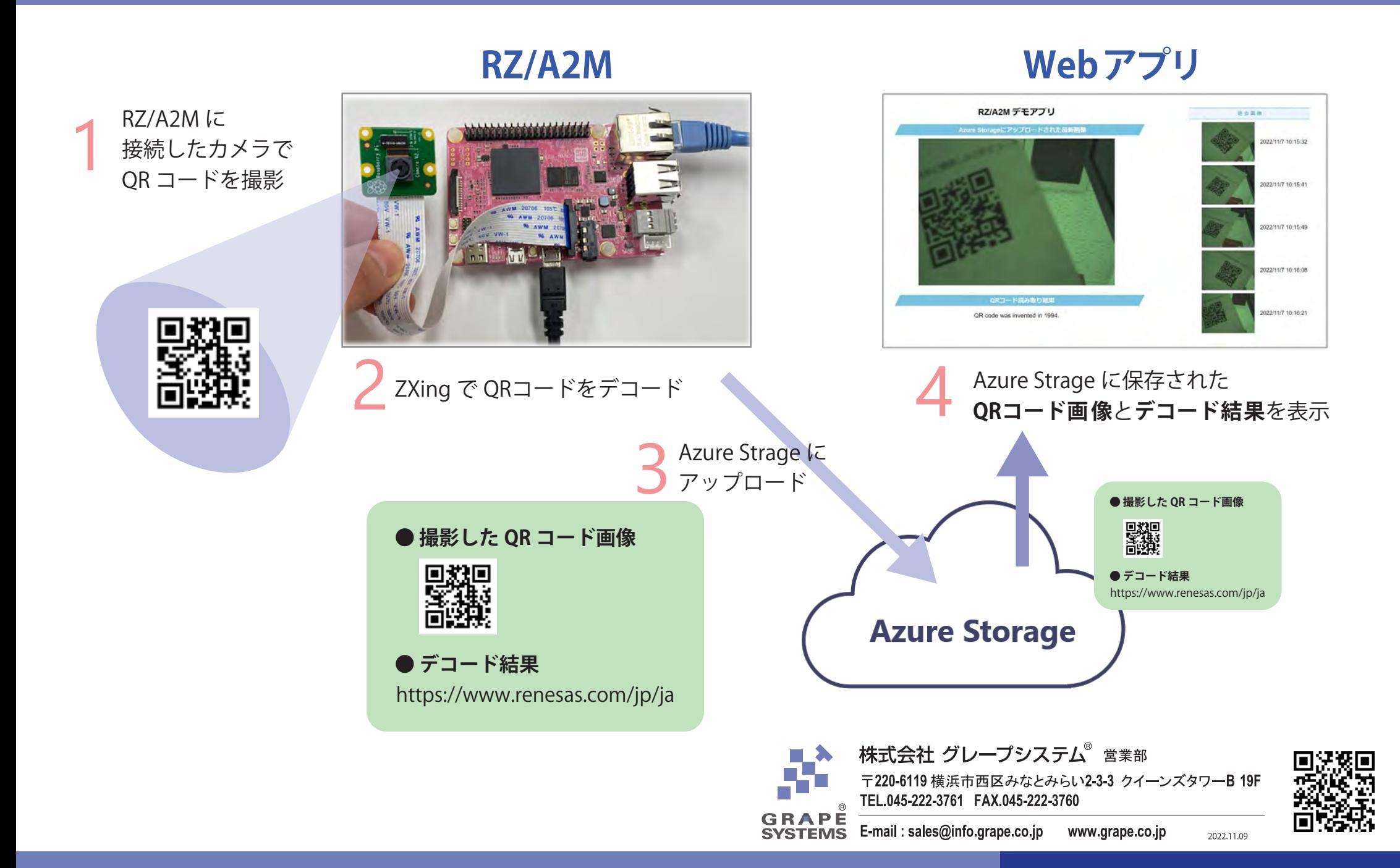